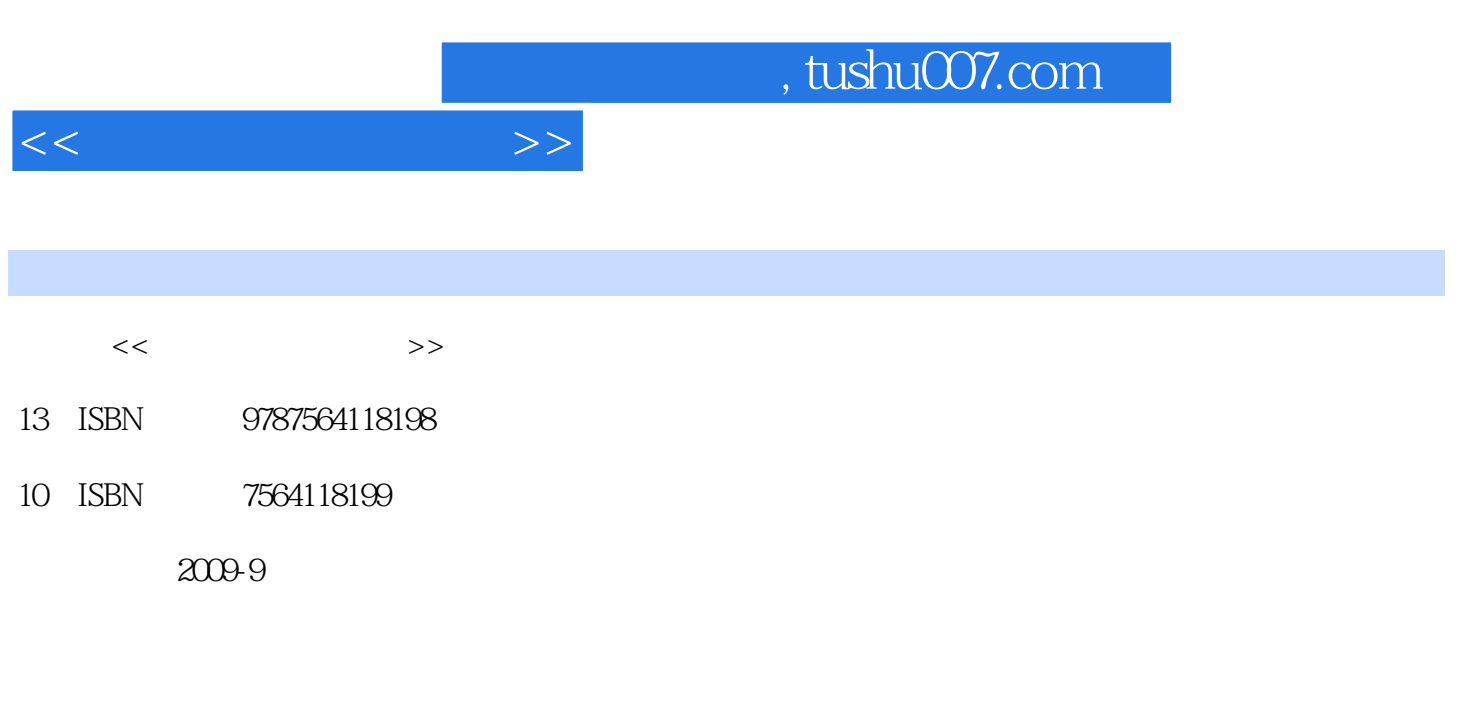

页数:198

PDF

更多资源请访问:http://www.tushu007.com

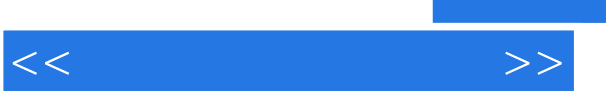

Office 2007 Mord Excel PowerPoint Access 4<br>1 Office 2007 2  $\begin{tabular}{lllll} 3 & \hspace{1.5mm} & \hspace{1.5mm} 1 & \hspace{1.5mm} \text{Office } 2007 & \hspace{1.5mm} 2 & \hspace{1.5mm} \text{word} \\ 3 & \hspace{1.5mm} & \hspace{1.5mm} & \hspace{1.5mm} 1 & \hspace{1.5mm} & \hspace{1.5mm} & \hspace{1.5mm} & \hspace{1.5mm} & \hspace{1.5mm} & \hspace{1.5mm} & \hspace{1.5mm} & \hspace{1.5mm} & \hspace{1.5mm} & \hspace{1.5mm} & \hspace$ 2007应用基础及案例,第3章介绍了Excel 2007应用基础及案例,第4章介绍了PowerPoint 2007应用基础  $\arccos 2007$  $\mu$  and  $\mu$  and  $\mu$  and  $\mu$  and  $\mu$  and  $\mu$ 

 $\Box$ Office

Office

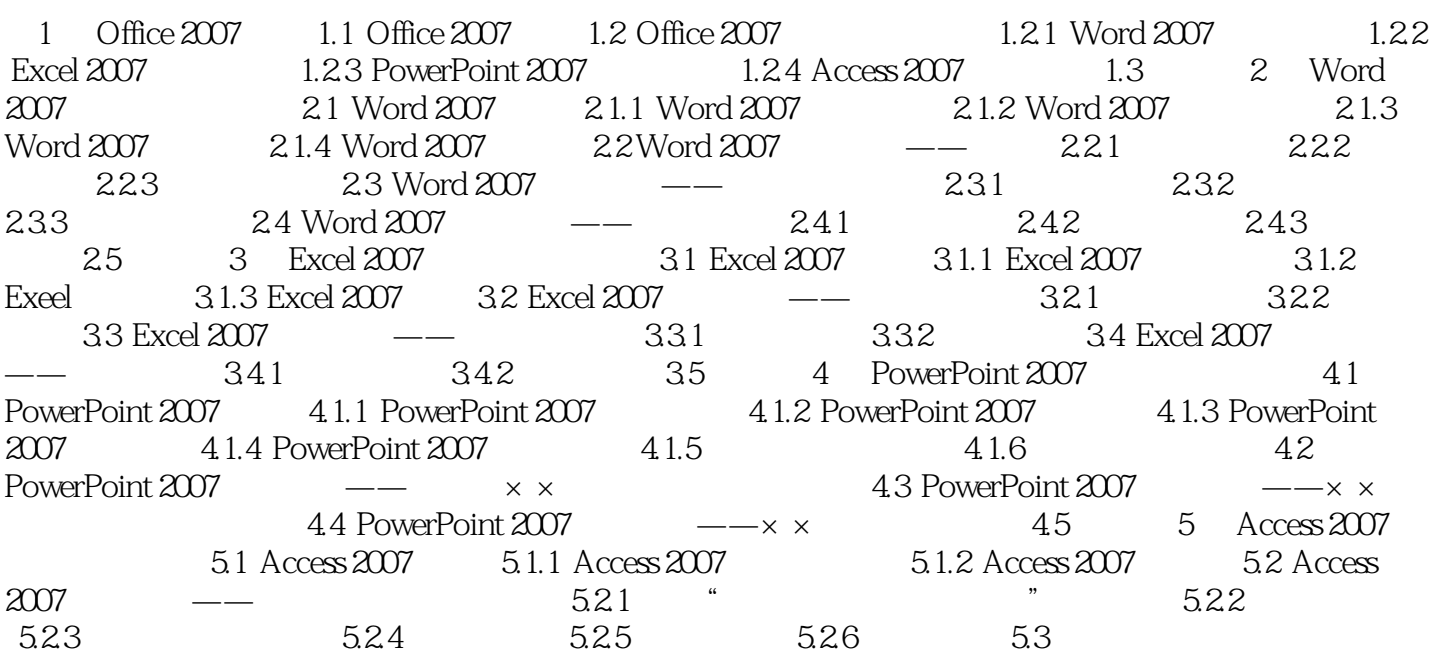

 $<<$ 

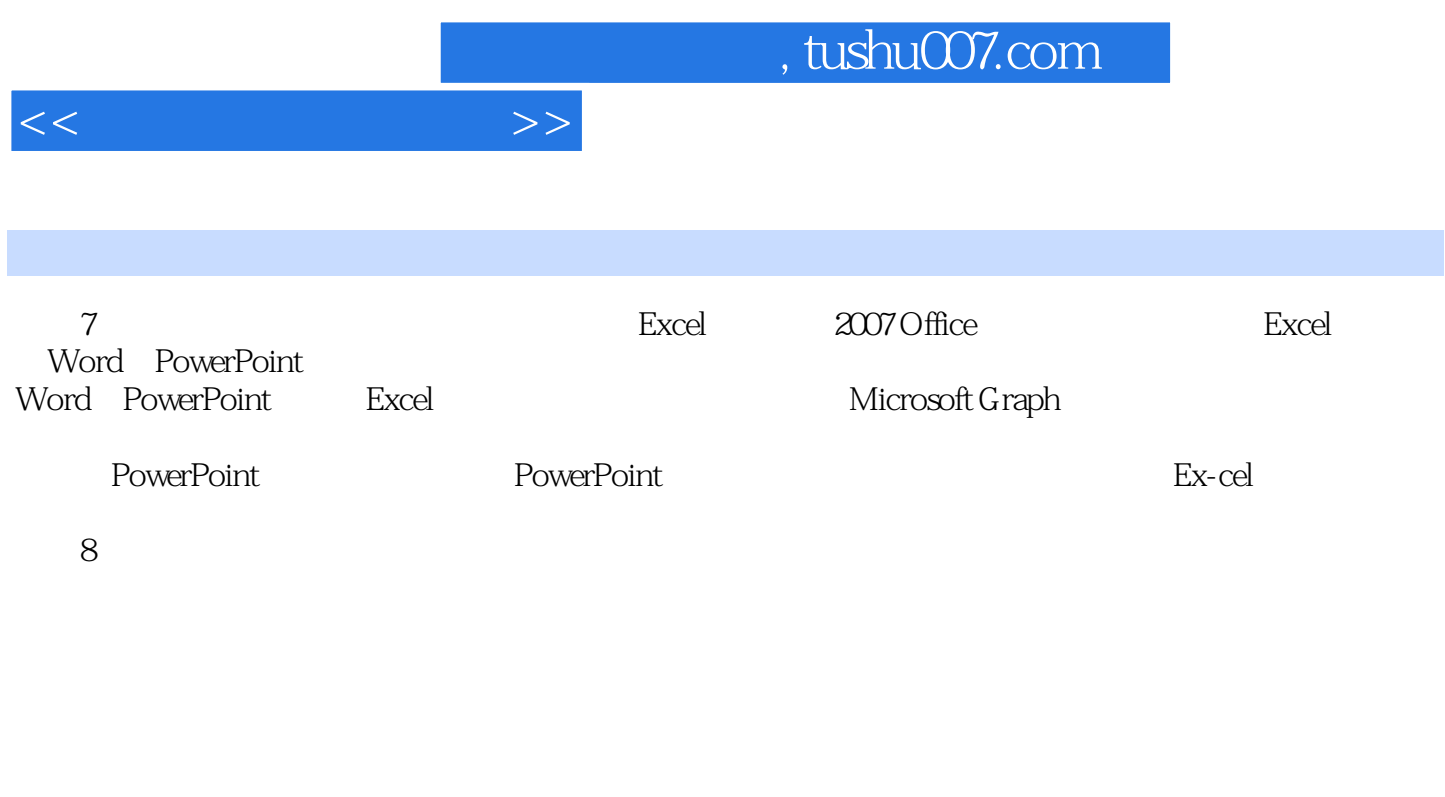

9)更佳的打印体验 除了"普通"视图和"分页预览"视图之外,Excel 2007还提供了"页面

"视图。

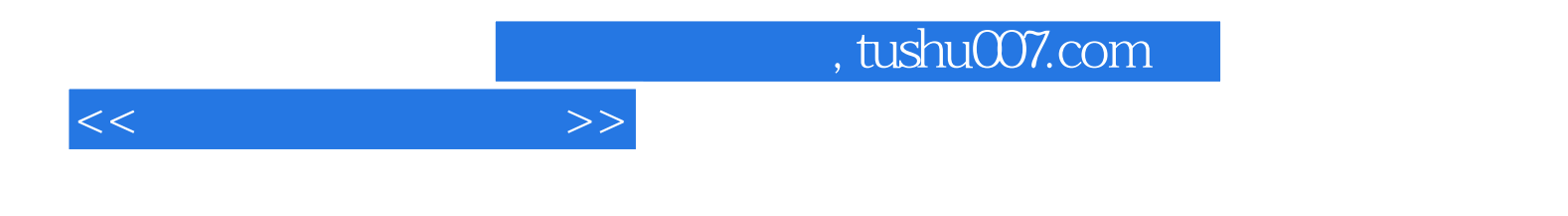

本站所提供下载的PDF图书仅提供预览和简介,请支持正版图书。

更多资源请访问:http://www.tushu007.com